## Inhaltsverzeichnis

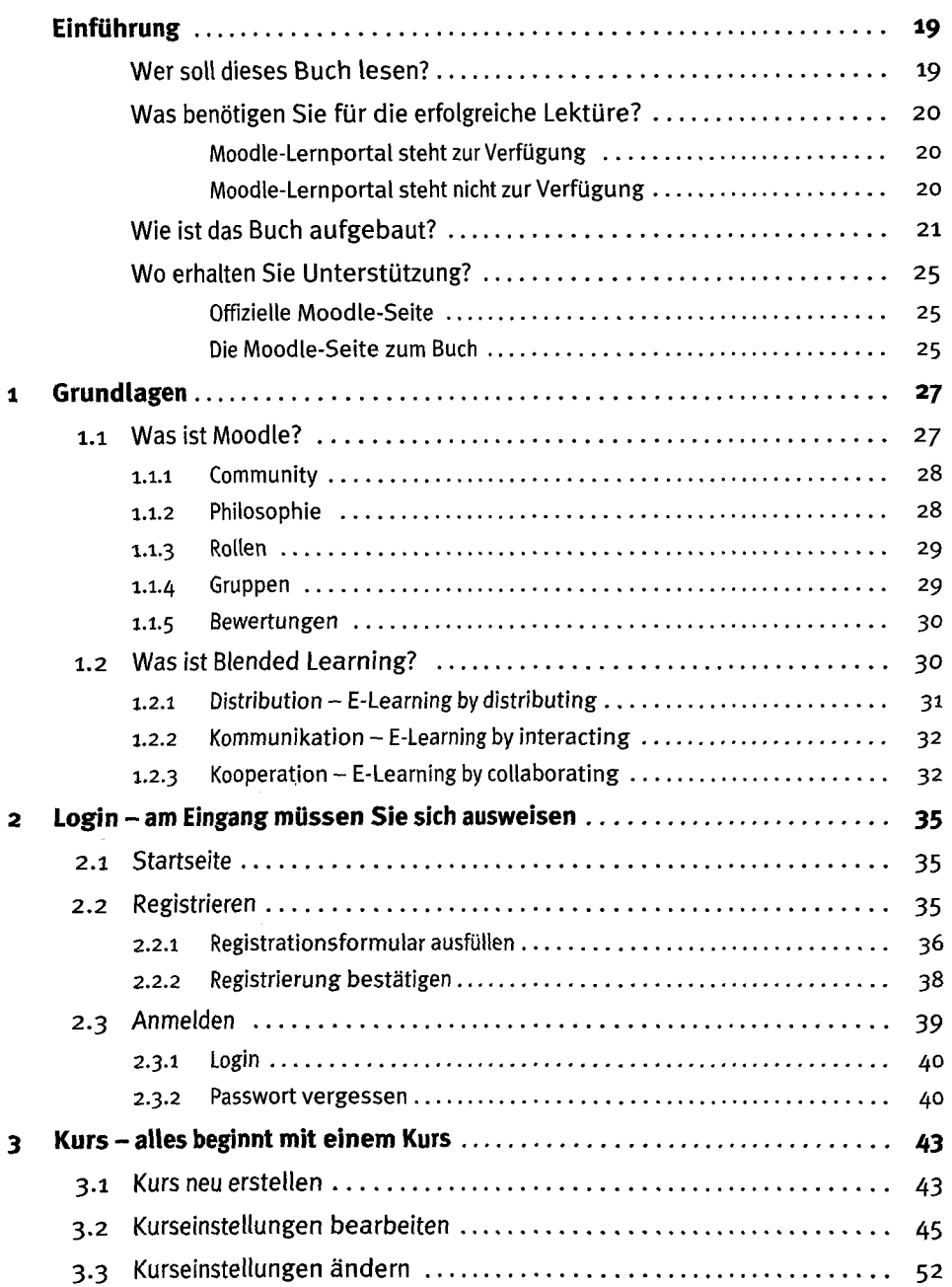

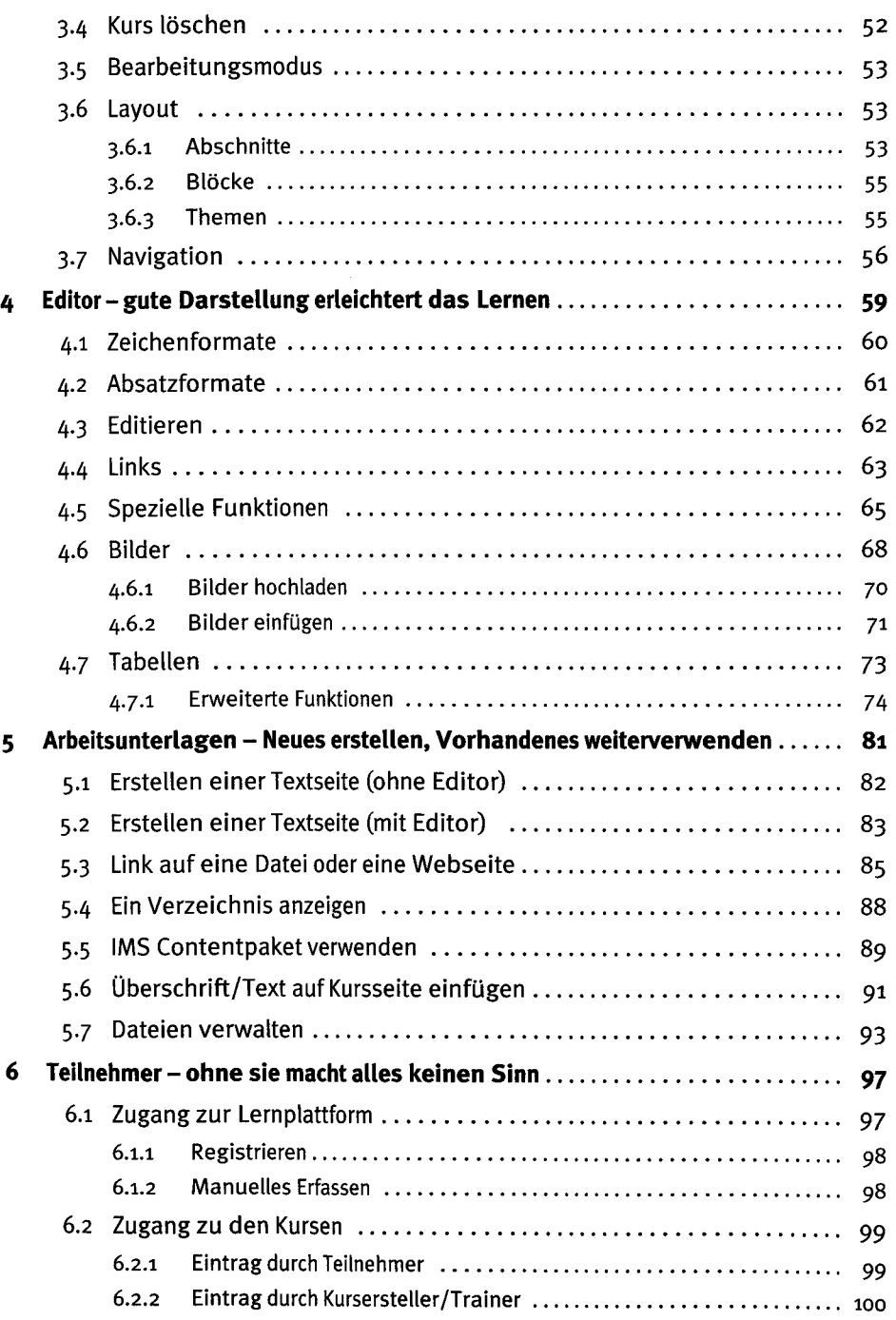

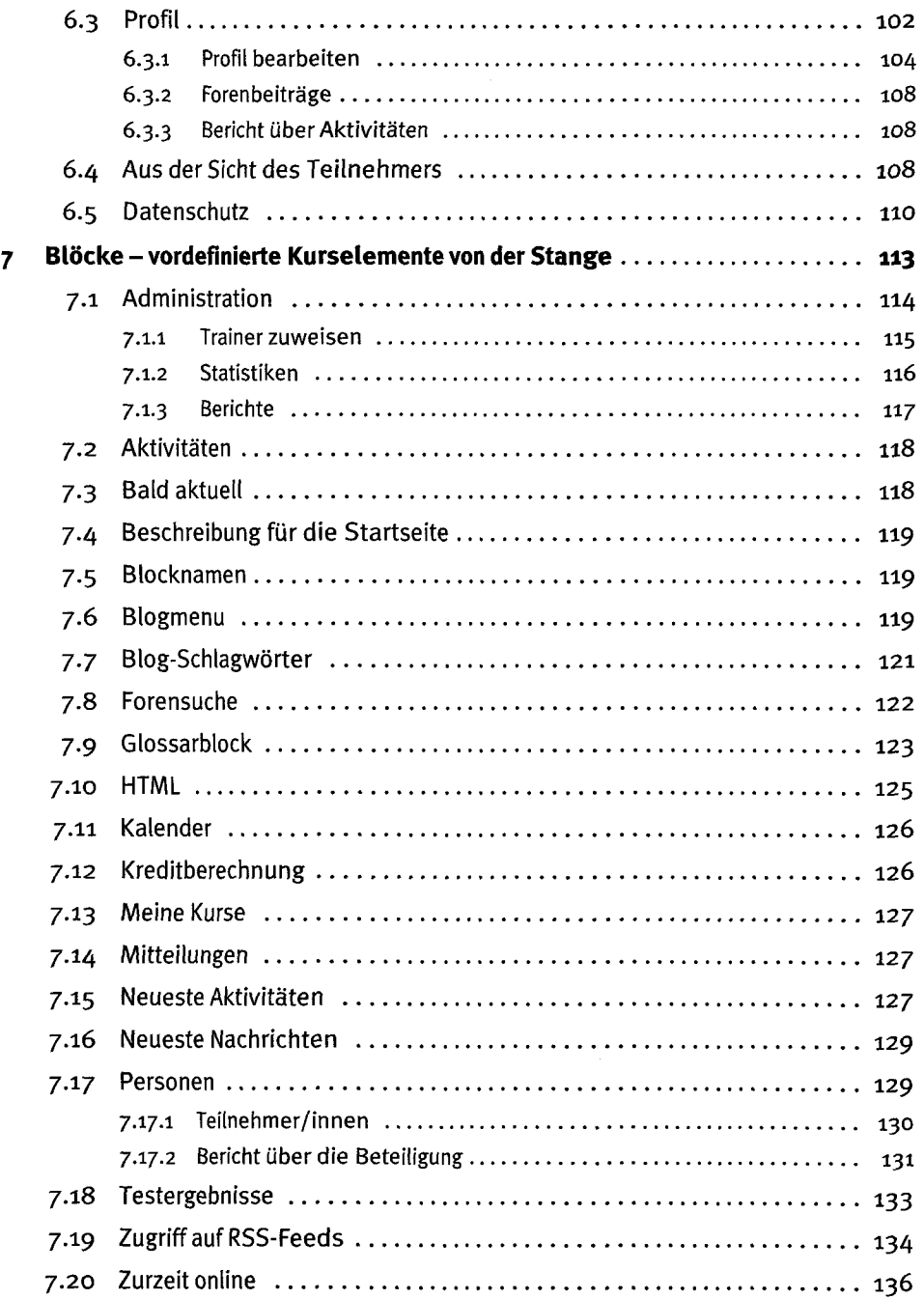

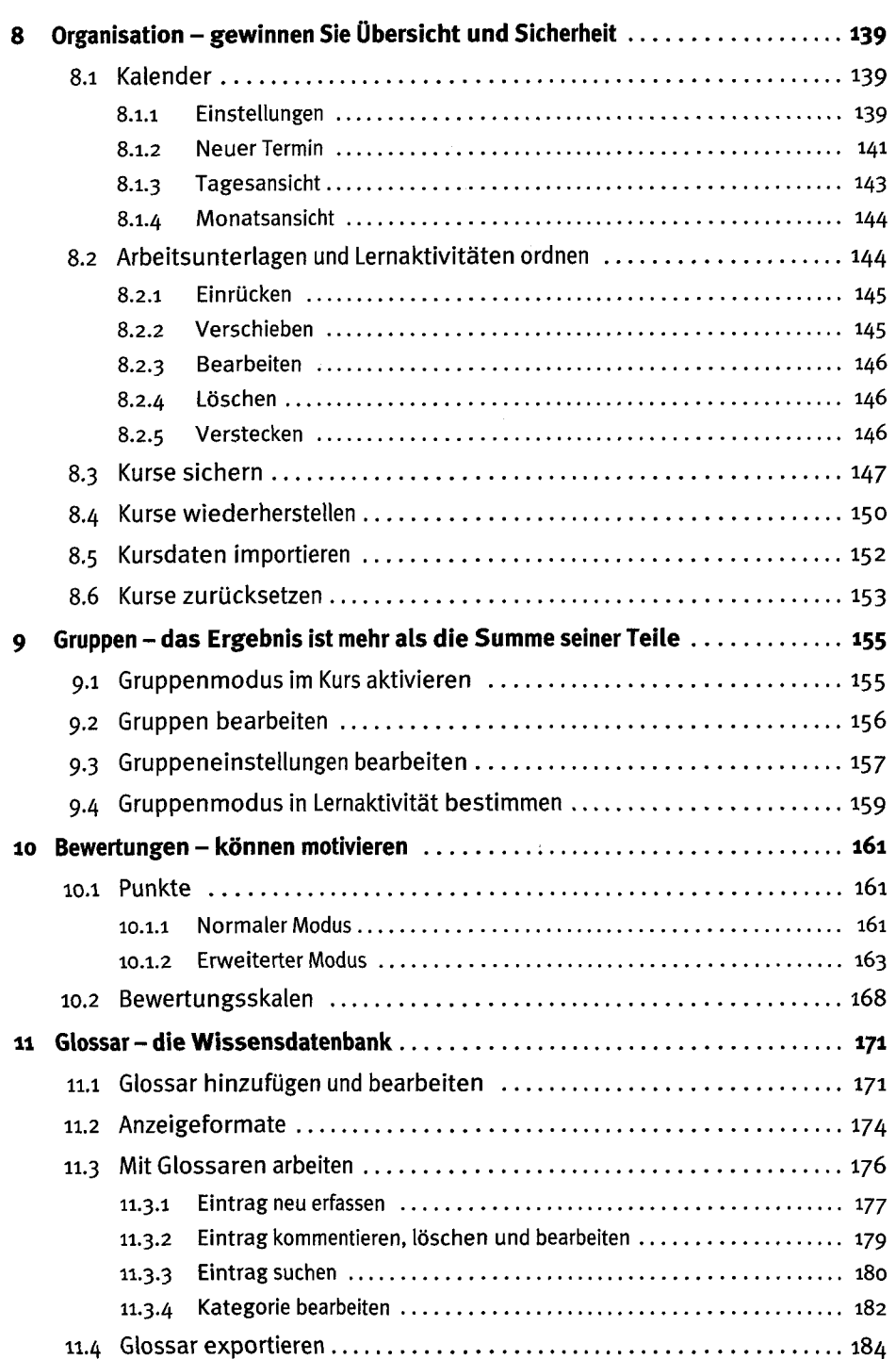

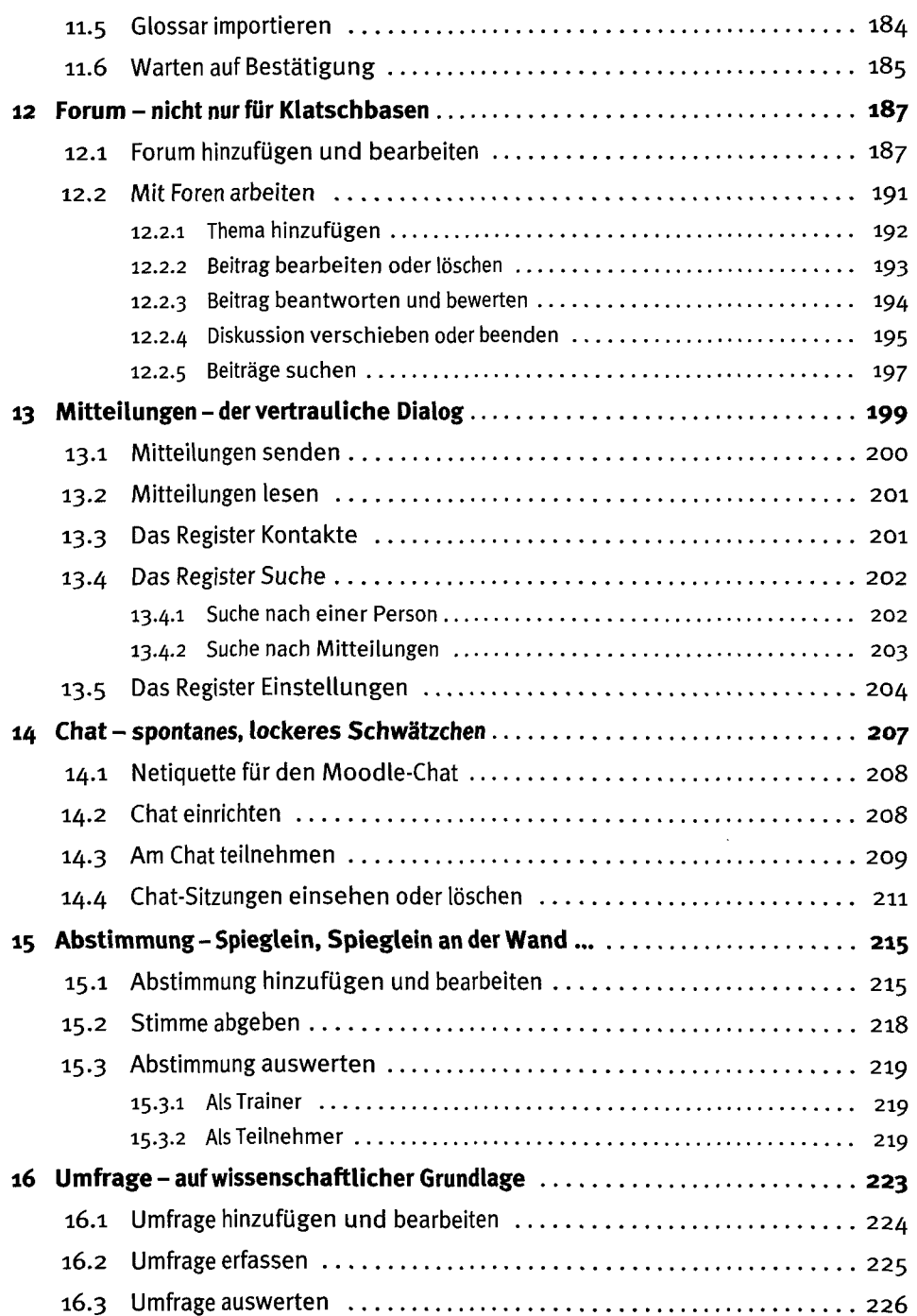

Million Million

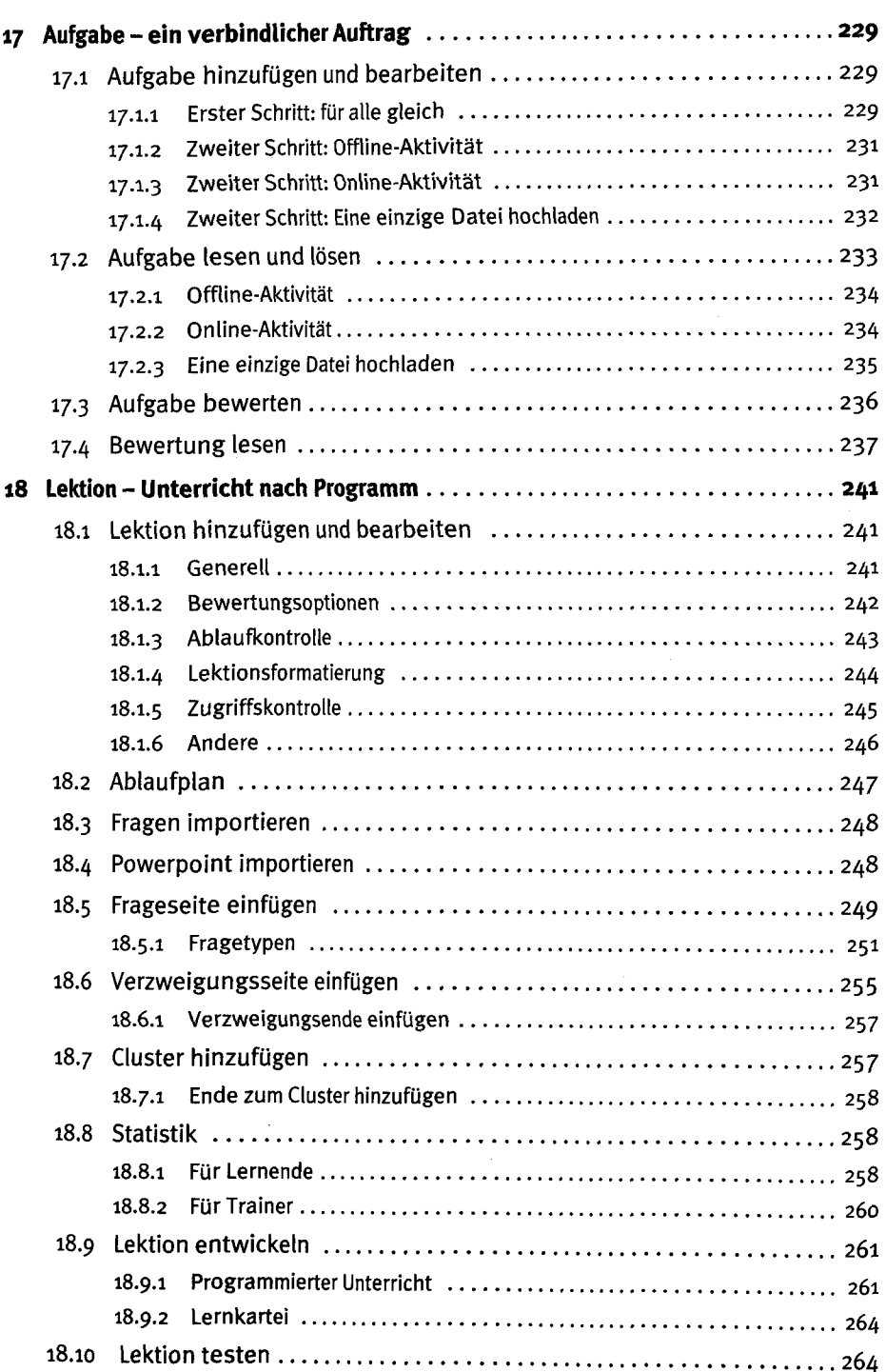

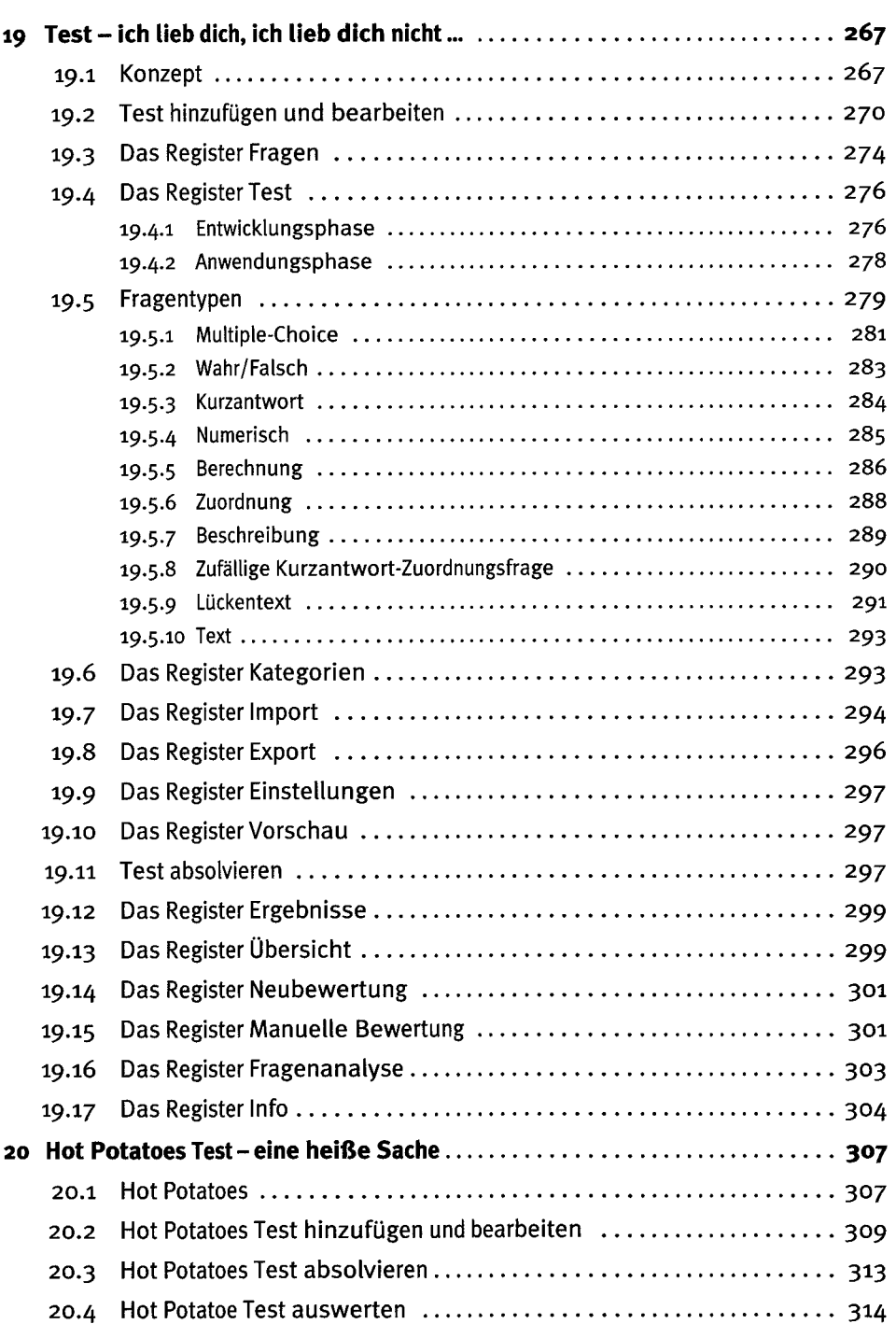

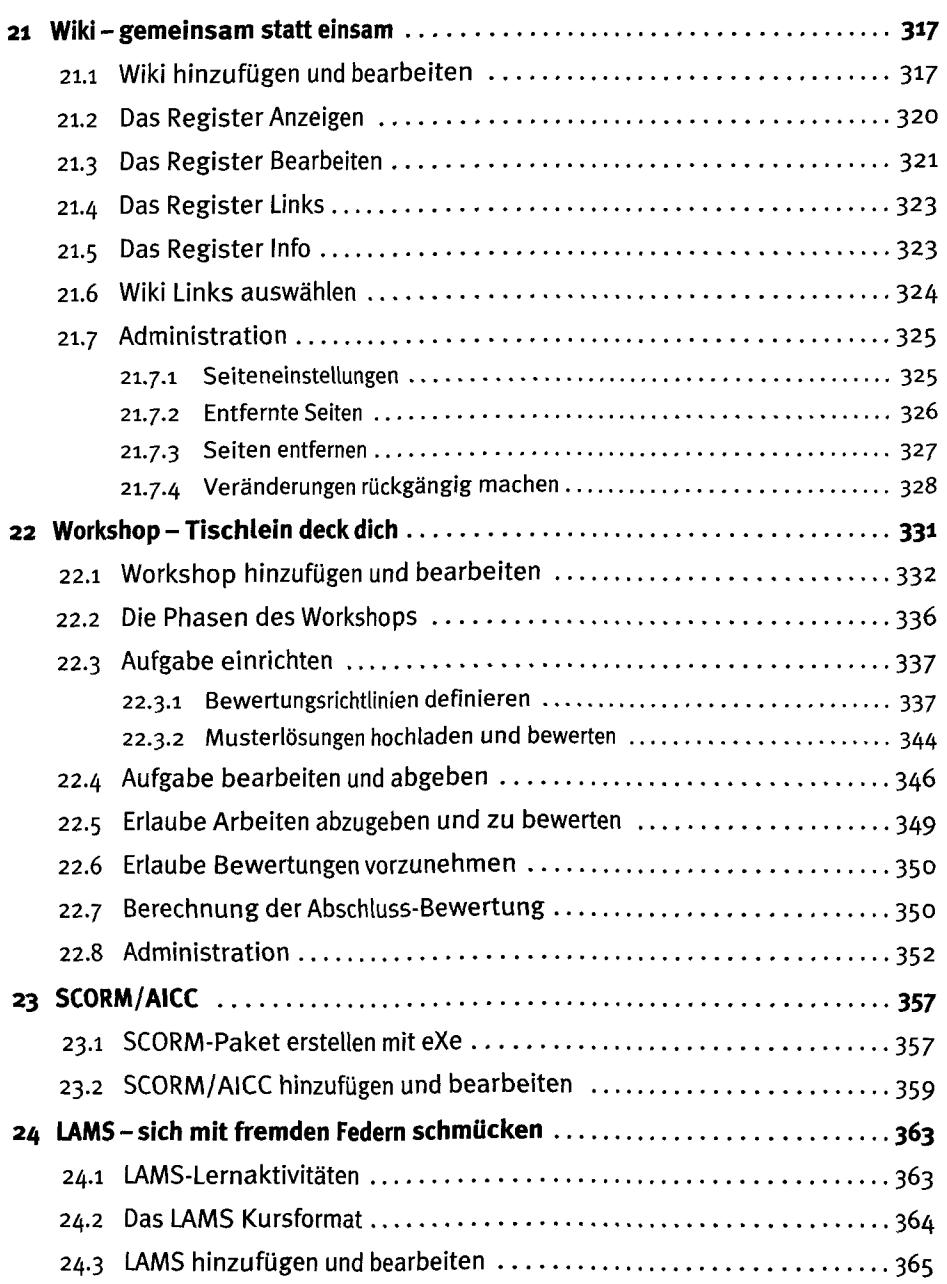

 $\hat{\mathbf{v}}$ 

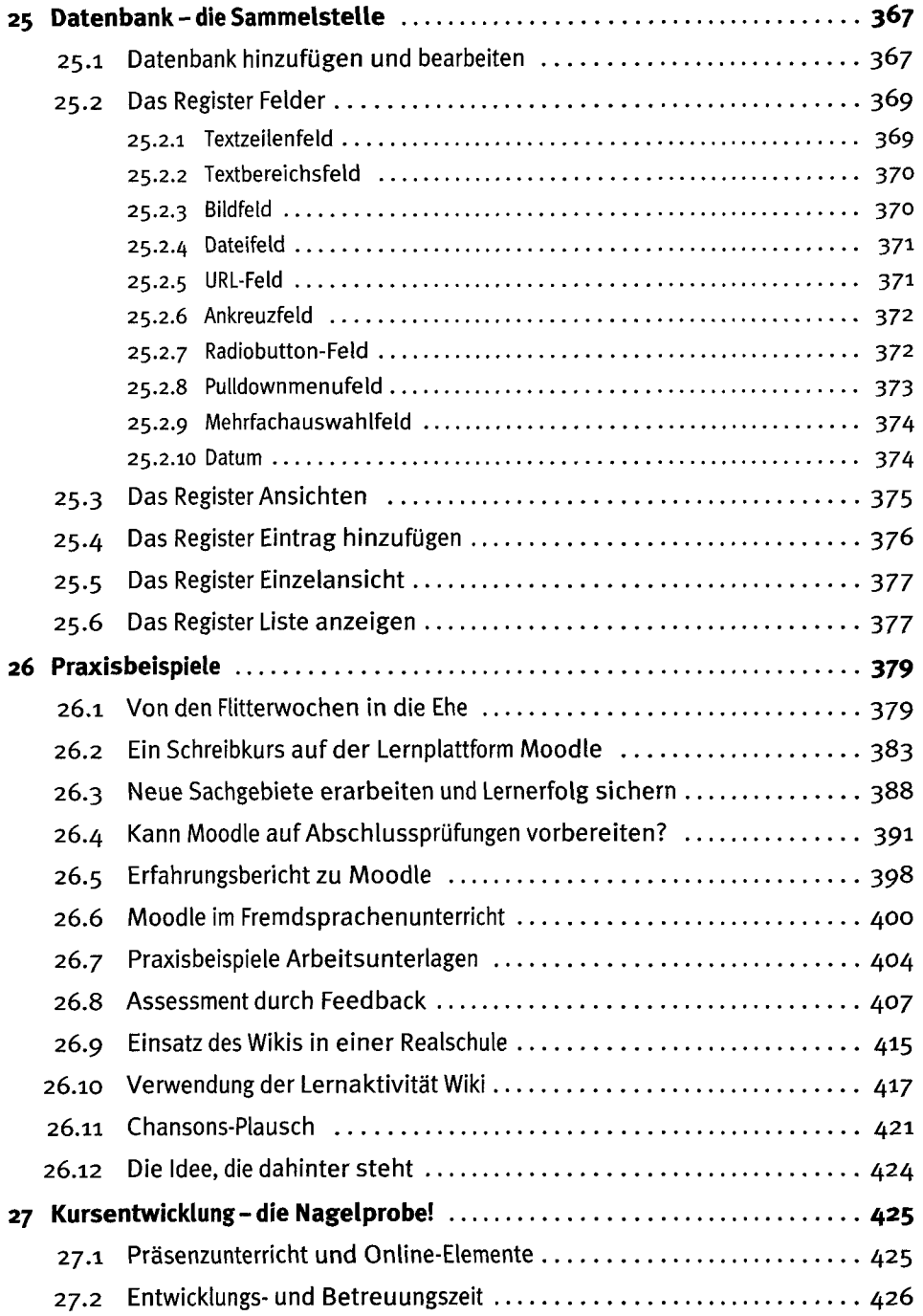

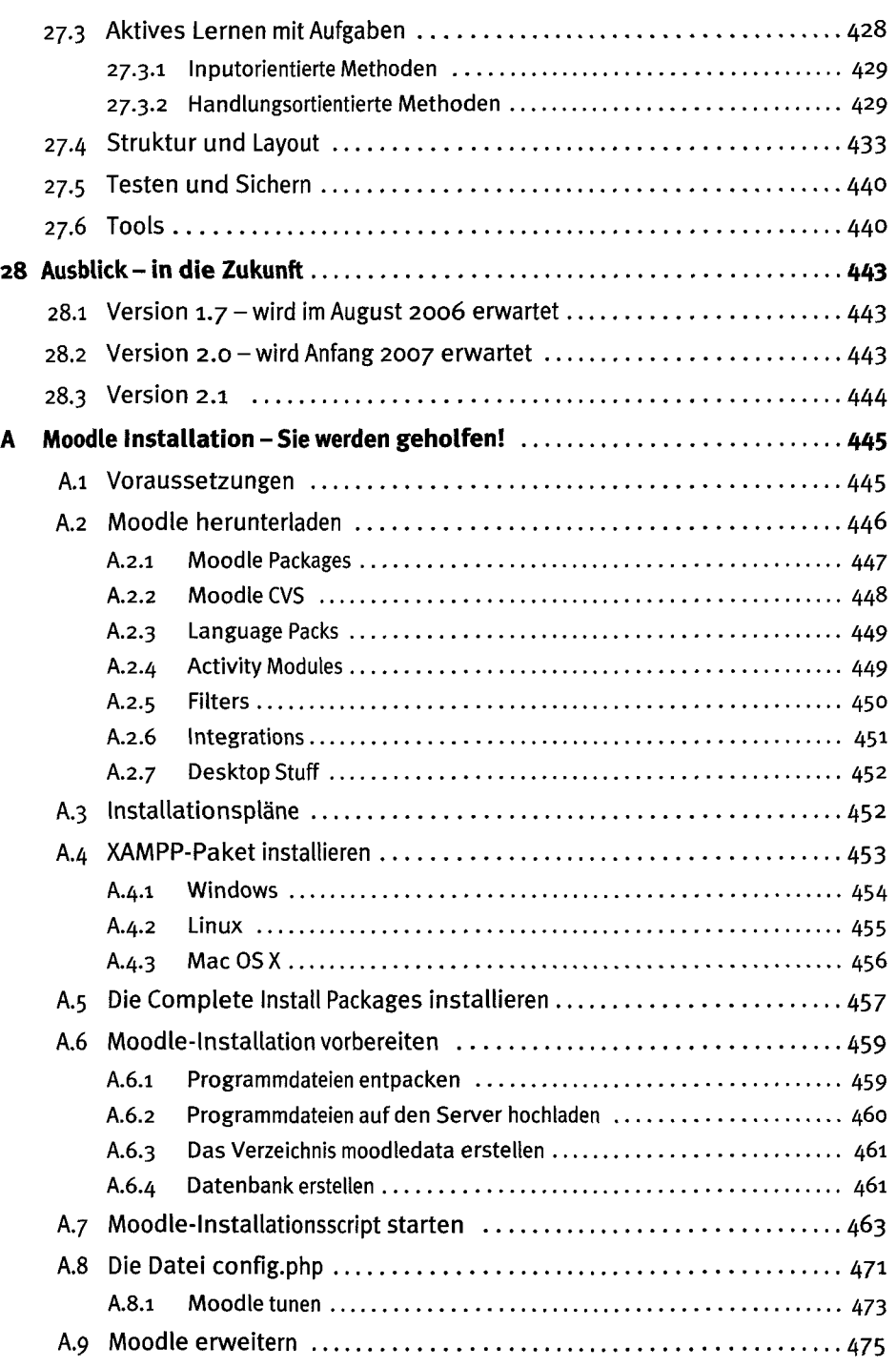

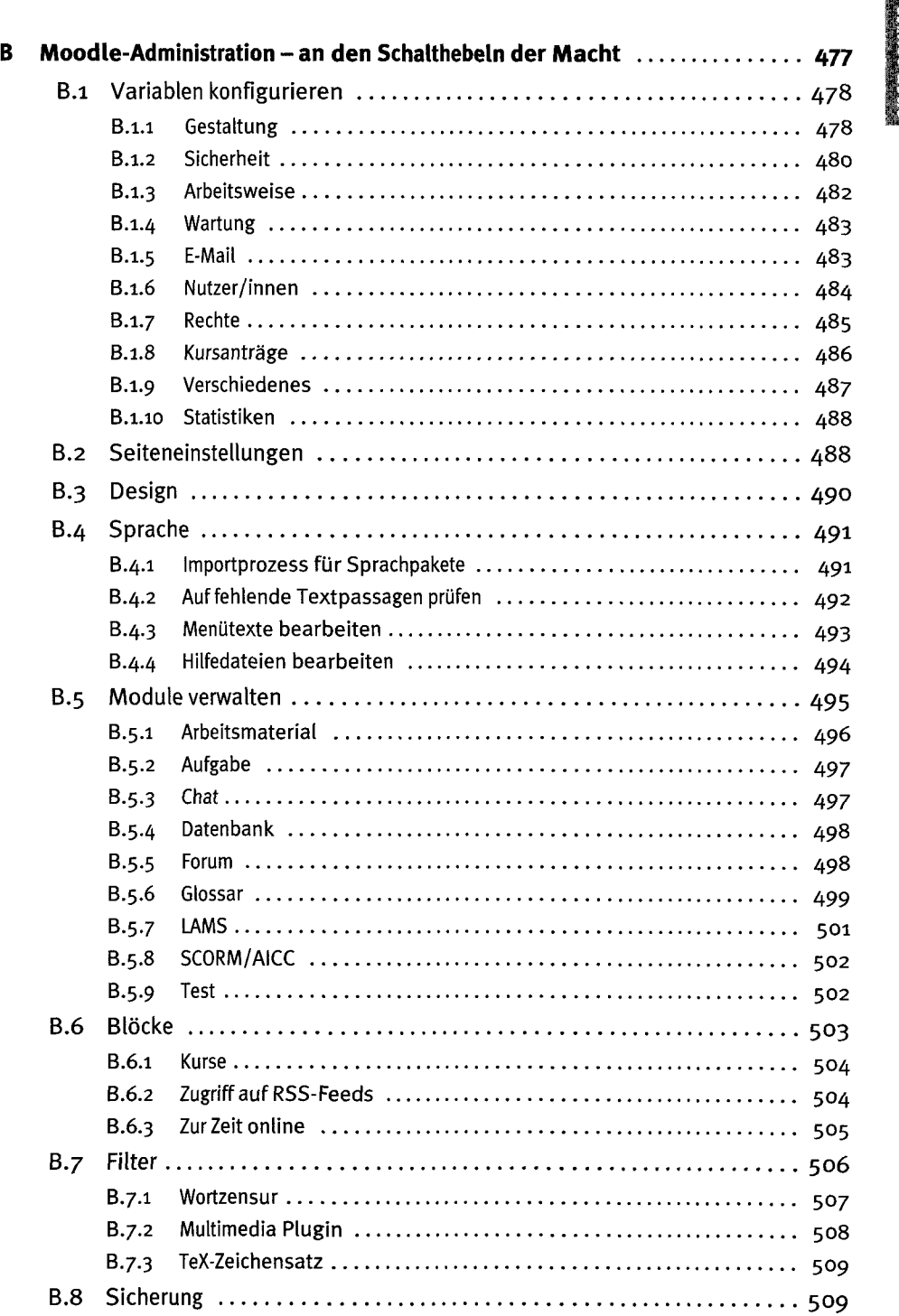

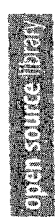

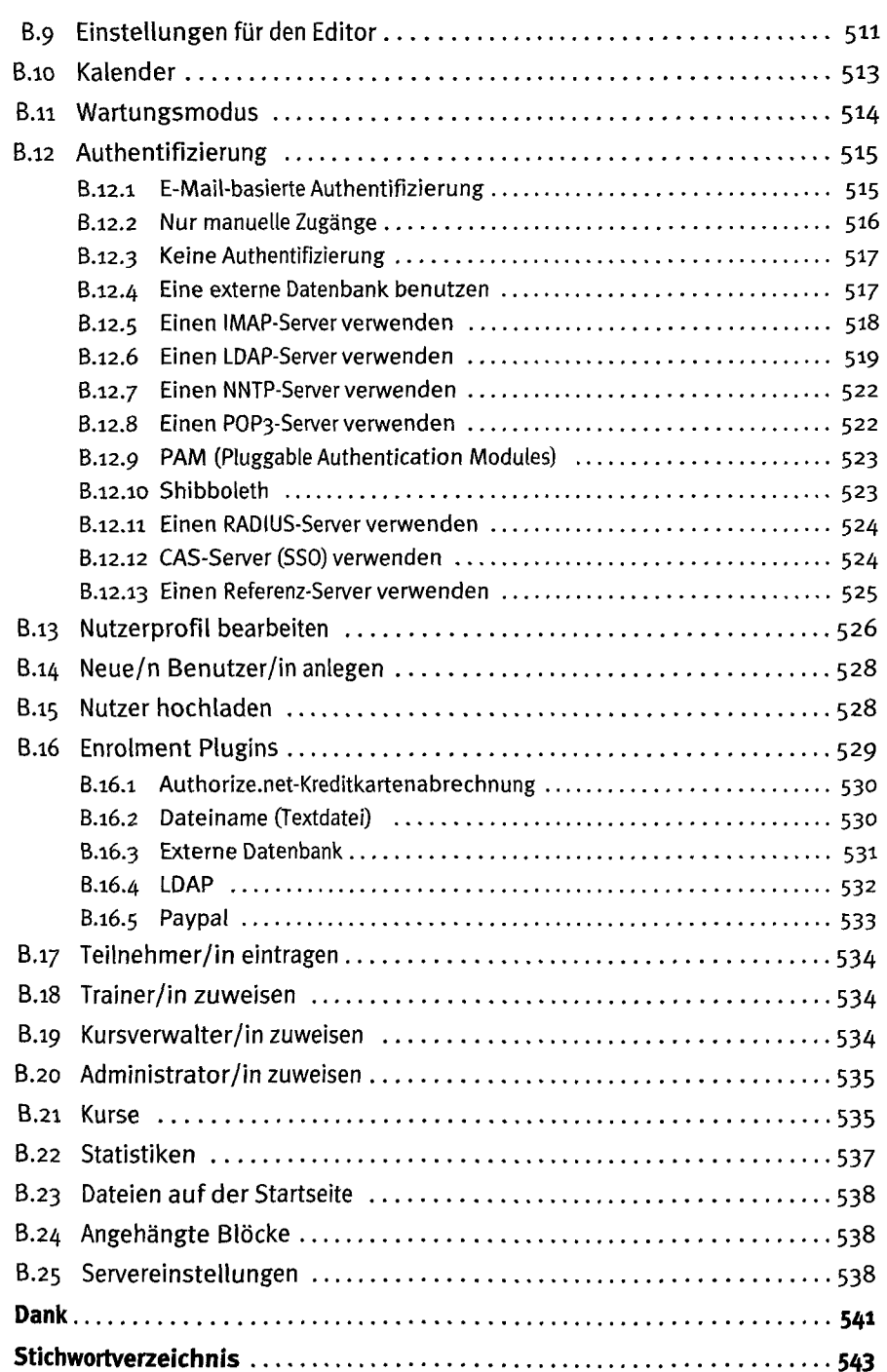